# **EDUCORE**

## **What is EDUCORE?**

It is an educational tool that has lessons and resources that are designed based on CCSS.

#### **WHO IS EDUCORE FOR?**

Currently, there are resources available for Middle School and High School

## **HOW MUCH DOES IT COST?**

- The EDUCORE TOOL is FREE.
- However, teachers will need to create their own account through ASCD (this is free as well).
- Go to http://educore.ascd.org
- Click on Register. You will be asked to Create a Profile in ASCD.

Once you have created an ASCD profile, you will be

able to use the username and password to Log In to EduCore.

• Once you have registered, go to<http://educore.ascd.org/> and click on one of the following tools:

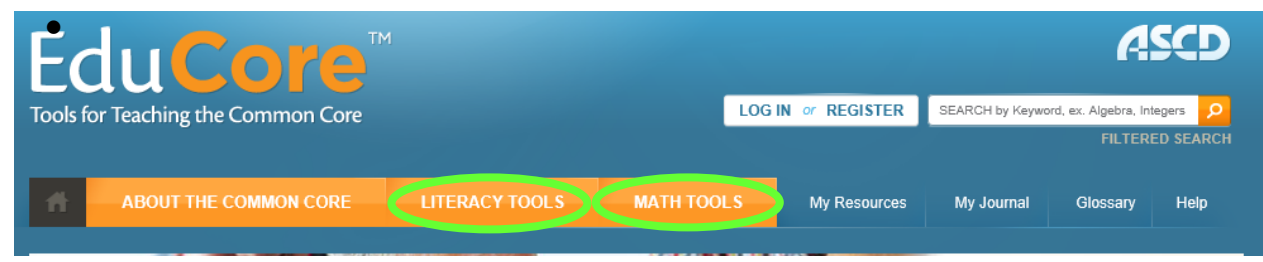

### **WANT MORE INFORMATION?**

There is an archived webinar that can be accessed through the link below: <http://www.ascd.org/professional-development/webinars/sherida-britt-webinar.aspx>

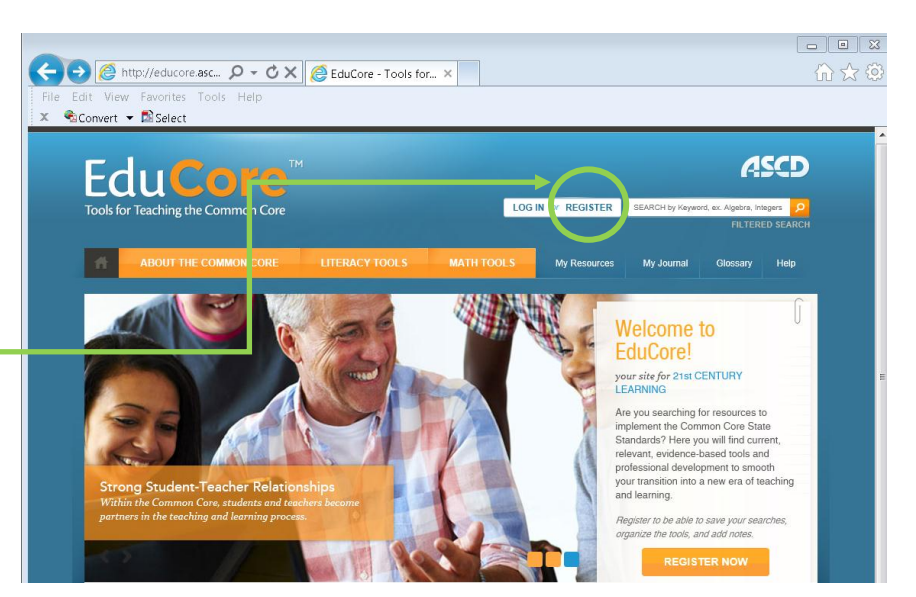